# Single cell and single nucleus RNA sequencing experiments: a practical guide to design and analysis

Omics bootcamp I & II: Thursday 5/11/23 and Friday 5/12/23

Amelia Weber Hall, PhD

Gene Regulation Observatory

The Broad Institute of MIT and Harvard

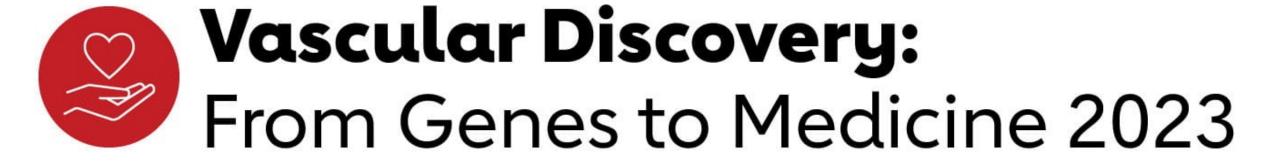

#### Outline

- Single cell transcriptomics: a history
- A little intro to ATAC-seq and multi-omic assays
- Specific single cell studies of note in the cardiovascular system
- Experimental design best practices
  - Nuclei isolation methods
  - Tissue storage and validation of single cell findings
- Computational Analysis best practices
- Useful resources
- Limitations
- Brief preview of tomorrow's coding bootcamp

## First, a question: what can we learn from single cell?

- We are deconvoluting tissue into cellular subtypes
- The goal is to learn more about what subtypes make up a complex and heterogeneous tissue

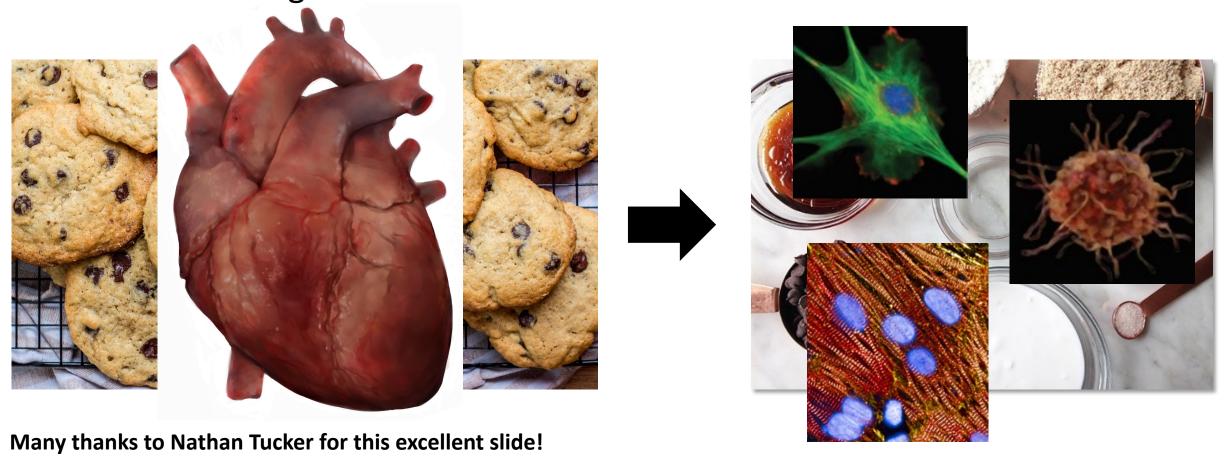

• Eberwine (1992, neurons) and Iscove (1990, hematopoietic cells)

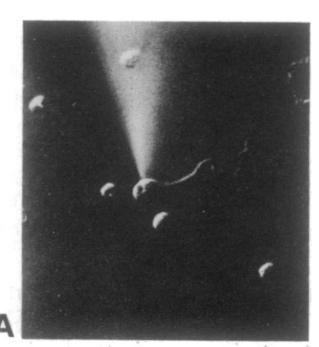

Patch-clamp of a rat hippocampal pyramidal neuron to inject an oligo-dT DOUBLE-STRANDED AND Nucleotide, dNTPs and RT enzyme

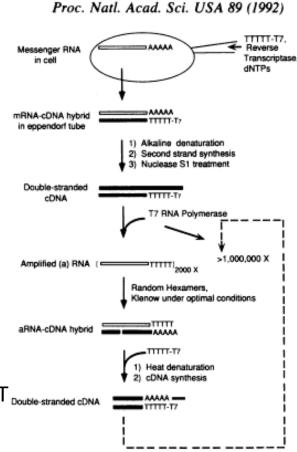

Initially, cDNAs were cloned for further study.

Starting in 1995, the advent of microarrays allowed for chip based study of the transcriptome using hybridization to an array of probes.

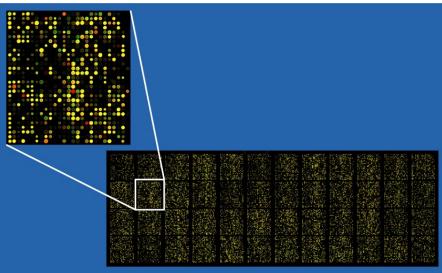

By Paphrag at English Wikipedia - Transferred from en.wikipedia to Commons., Public Domain, https://commons.wikimedia.org/w/index.php?curid=1612185

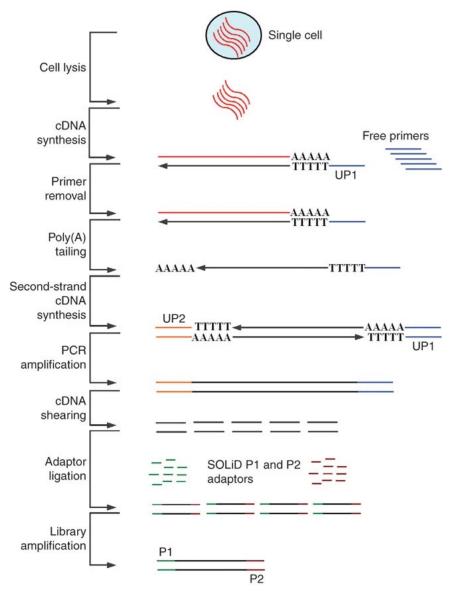

- Tang et al in 2009 were the first to use next generation sequencing on a single cell
  - Sequenced a single mouse blastomere
  - Can detect many more transcripts than using a microarray

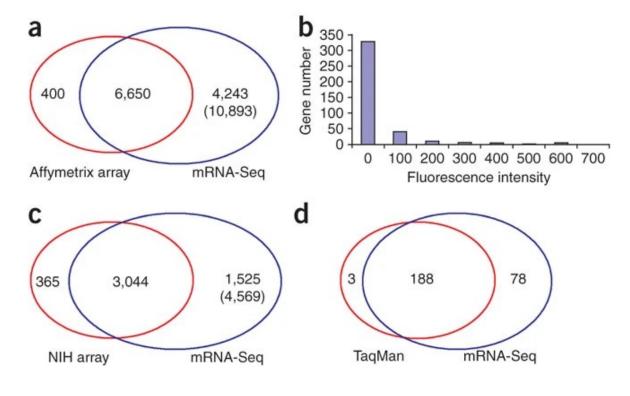

Tang, F., Barbacioru, C., Wang, Y. et al. mRNA-Seq whole-transcriptome analysis of a single cell. Nat Methods 6, 377–382 (2009). https://doi.org/10.1038/nmeth.1315

- Patel et al 2014 sequenced 430 single cells from 5 primary human glioblastoma tumors
  - Glioblastoma has 3 major subtypes, defined by transcription
  - But each tumor contained cells that resembled all 3 subtypes (independent from bulk transcriptional analysis)
- SMART-seq to amplify mRNA

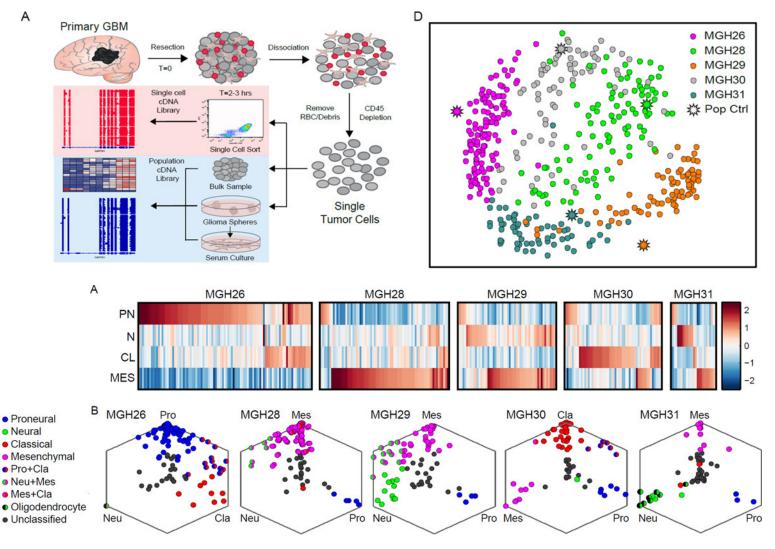

- Xin et al 2016 –
   sequencing of mouse pancreative islets
- Used the Fluidigm C1
   platform to isolate cells
   for single cell RNA-seq
- Sequenced 622 cells, lost close to 50% due to QC

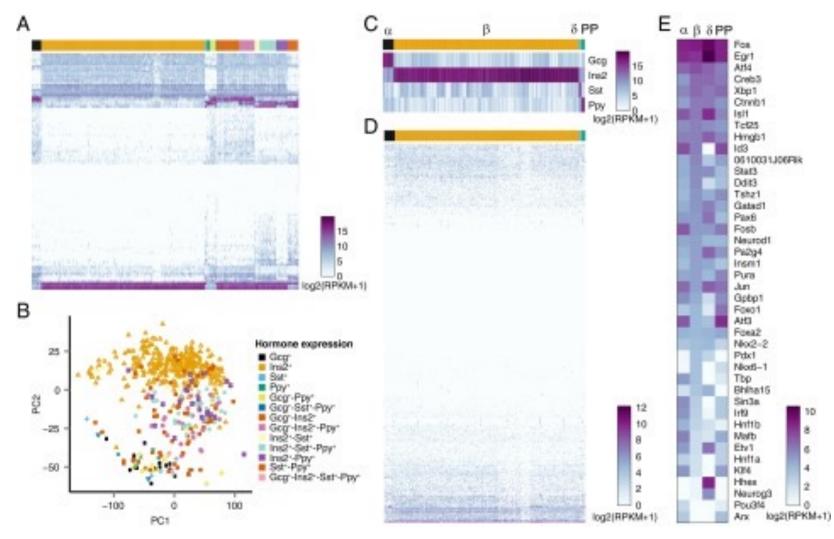

#### SPLiT-seq

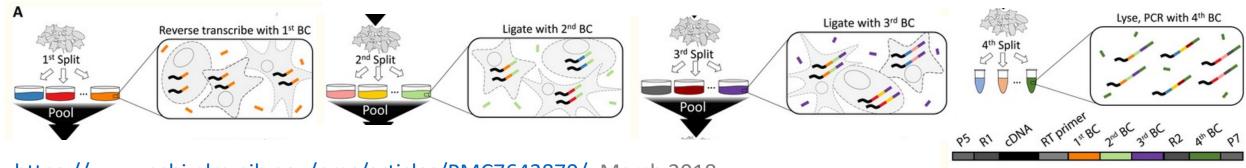

https://www.ncbi.nlm.nih.gov/pmc/articles/PMC7643870/; March 2018

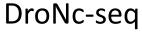

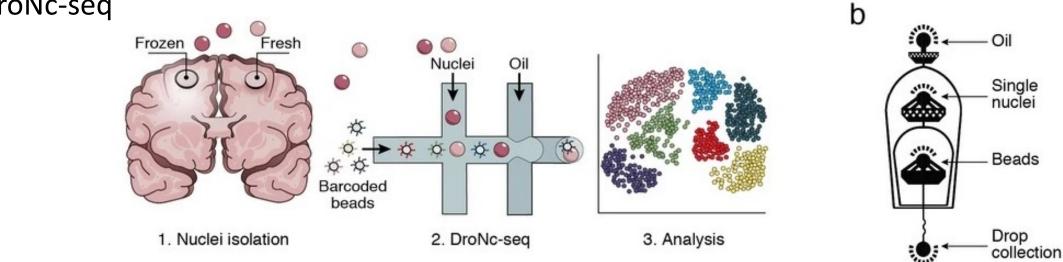

https://www.nature.com/articles/nmeth.4407; August 2017

- 10x genomics is effectively the commercial form of droNc-seq
- Uses 3' capture of transcripts
- Multi-omics assays are being developed

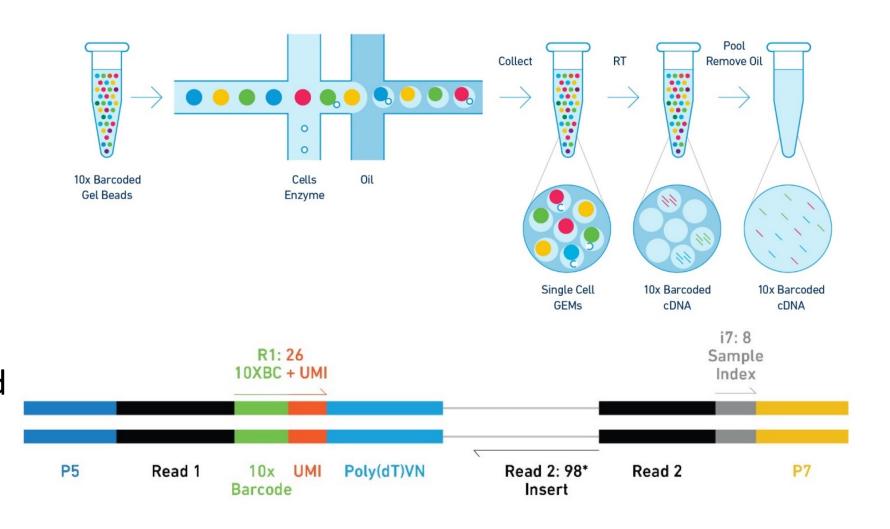

#### Single cell multi-omic methods: ATAC-seq

- Generally transcriptome and chromatin accessibility (ATACseq)
- 10x offers a kit that does this!
- Several other methods: SHARE-seq (SpliT-seq derived), ISSAAC-seq (Xu et al., 2022)

#### Binding event

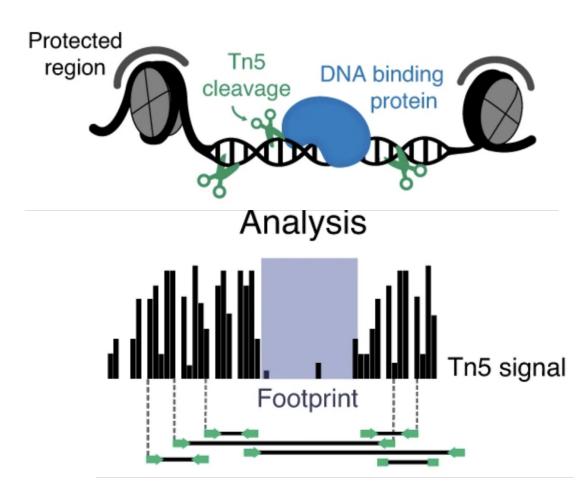

Image credit: Bentsen, Mette, et al. Nature communications (2020)

Many thanks to Chuck Epstein and Jason Buenrostro for this slide

#### **Circulation**

#### **ORIGINAL RESEARCH ARTICLE**

## Transcriptional and Cellular Diversity of the Human Heart

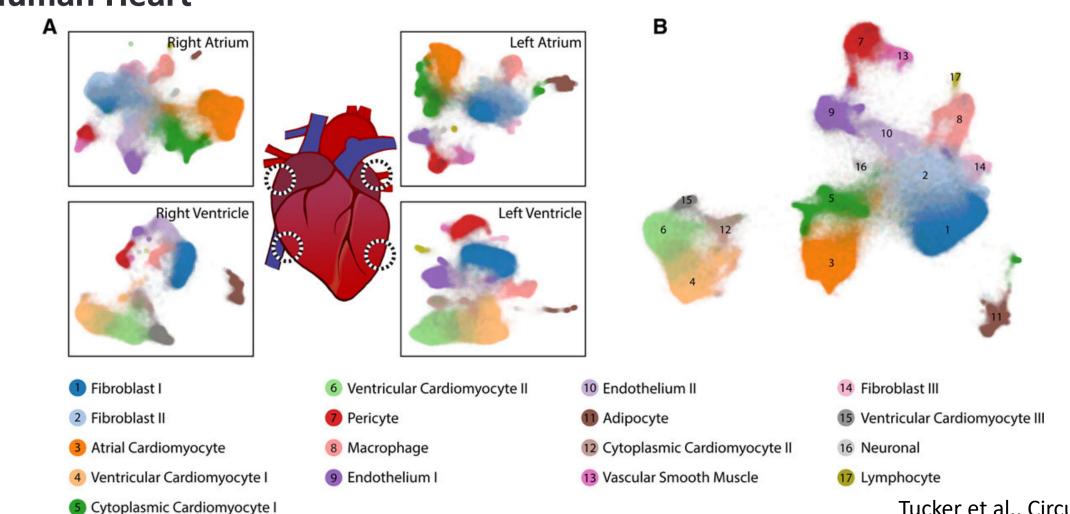

Tucker et al., Circulation 2020

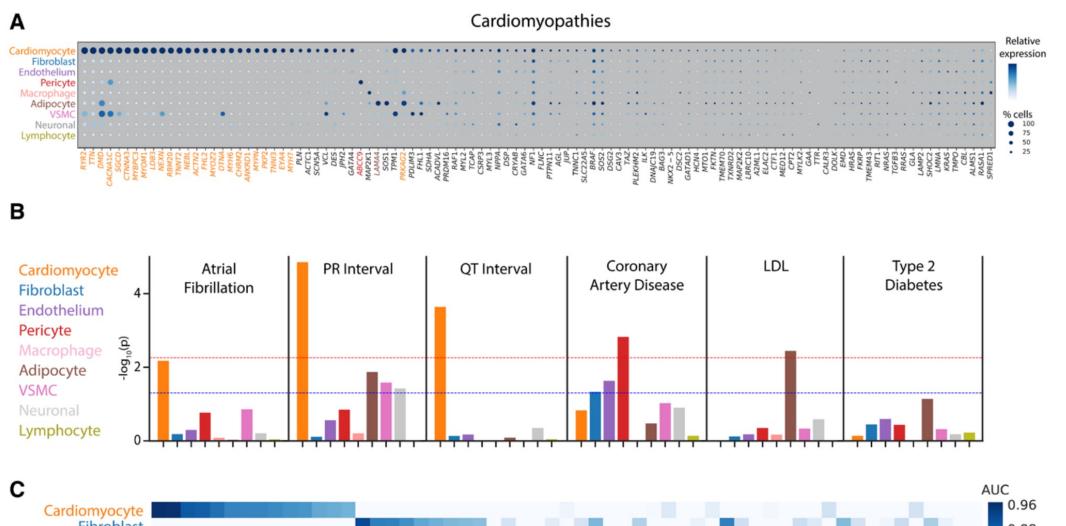

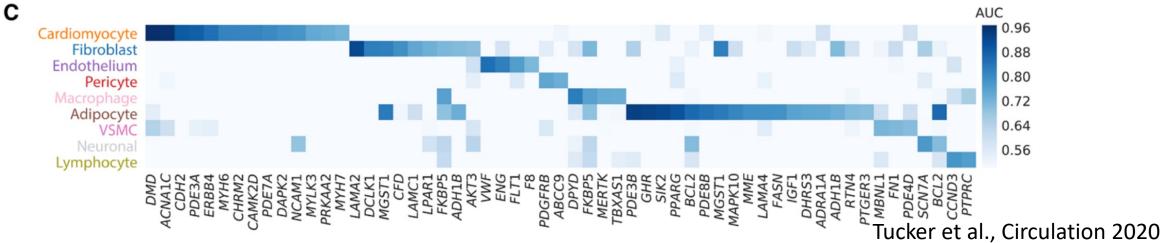

#### Cells of the adult human heart

https://doi.org/10.1038/s41586-020-2797-4

Received: 10 February 2020

Accepted: 18 September 2020

Published online: 24 September 2020

Open access

Check for updates

Monika Litviňuková<sup>1,2,21</sup>, Carlos Talavera-López<sup>1,3,21</sup>, Henrike Maatz<sup>2,21</sup>, Daniel Reichart<sup>4,5,21</sup>, Catherine L. Worth², Eric L. Lindberg², Masatoshi Kanda<sup>2,6</sup>, Krzysztof Polanski¹, Matthias Heinig<sup>7,8</sup>, Michael Lee<sup>9</sup>, Emily R. Nadelmann⁴, Kenny Roberts¹, Liz Tuck¹, Eirini S. Fasouli¹, Daniel M. DeLaughter⁴, Barbara McDonough<sup>4,11,16</sup>, Hiroko Wakimoto⁴, Joshua M. Gorham⁴, Sara Samari³, Krishnaa T. Mahbubani¹², Kourosh Saeb-Parsy¹², Giannino Patone², Joseph J. Boyle³, Hongbo Zhang¹¹³, Hao Zhang¹⁴, Anissa Viveiros¹⁴, Gavin Y. Oudit¹⁴, Omer Ali Bayraktar¹, J. G. Seidman⁴, Christine E. Seidman⁴, Michela Noseda⁵, Norbert Hubner², 10,18,19,22 ⋈ & Sarah A. Teichmann¹, 20,22 ⋈

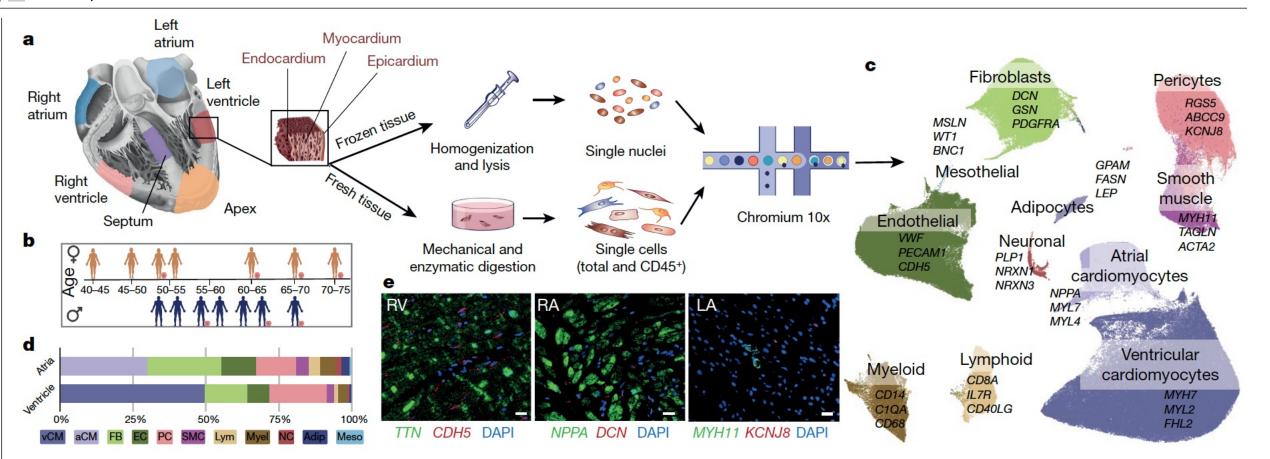

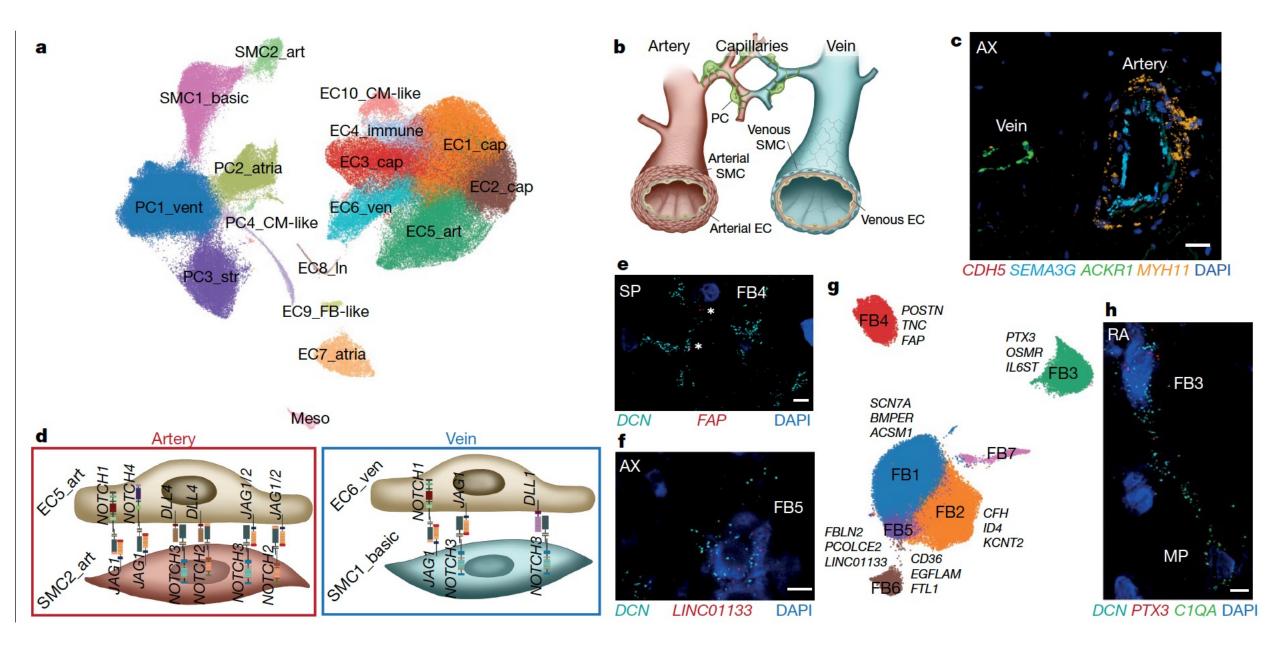

Litvinukova et al., Nature 2020

#### 10x genomics single cell RNA-seq overview

Most user control

Prepare sample (isolate cells: fresh tissue, isolate nuclei: frozen tissue)

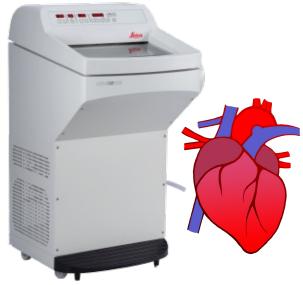

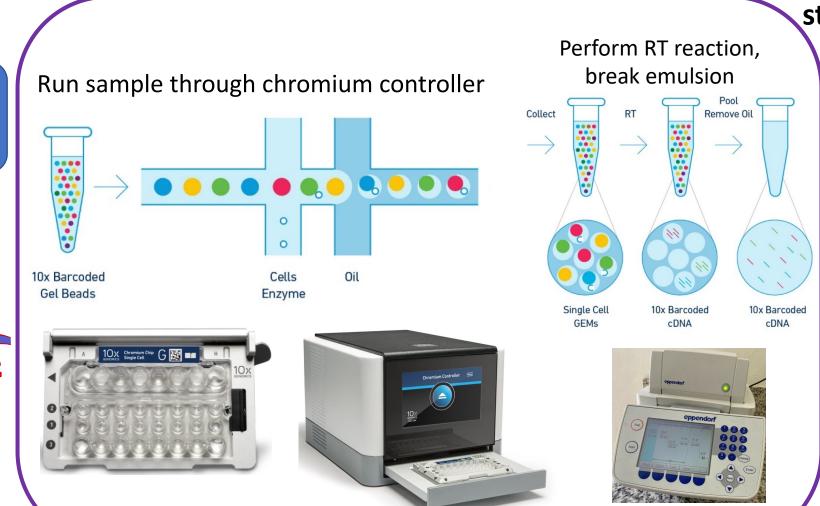

10X genomics protocol control – not much to change

Output standardized

Sequence

some user control

Analysis pipeline

#### Experimental design best practices: nuclear isolation

- Tissue preparation and nuclear isolation are where you have the most control in this protocol!
  - The Chromium B chip can handle 30um cells at MOST
- Human nuclei are typically about 10um in diameter, so nuclear preps always fit
  - And good from frozen tissue
- Debris can clog the chip too, important to have clean nuclear preparations.

| Cell type         | diameter             |  |
|-------------------|----------------------|--|
| PBMC              | 10um                 |  |
| HeLa              | 20um                 |  |
| hepatocyte        | 25-30um              |  |
| Endothelial cells | 50-70um x 10-30um    |  |
| cardiomyocyte     | 60-140um x 17-25um   |  |
| fibroblast        | Up to 100um (moving) |  |
| nucleus           | 10um                 |  |

Skeletal muscle nucleus

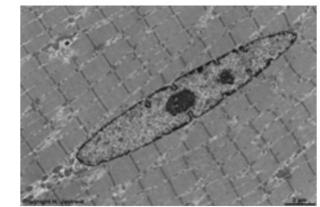

#### Experimental design best practices: nuclear isolation

100um sections

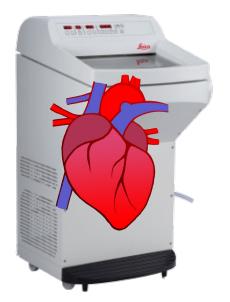

Dounce: First loose, then tight pestle

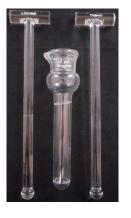

Spin at 40g: pellet heavy debris

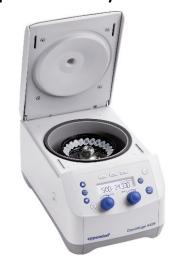

40um filter

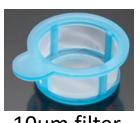

10um filter

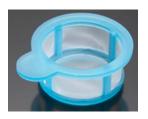

Ultracentrifuge through 2M sucrose gradient (great for acellular/diseased samples):

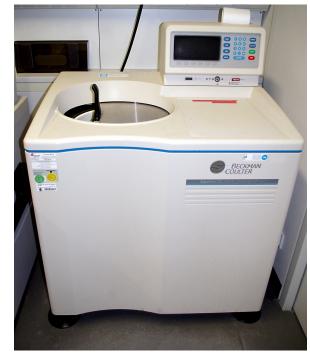

45min, 30000xg, 4 deg C

#### Sample preparation

- Fresh tissue? Might be able to isolate cells and freeze viable
- Frozen tissue? Need to isolate nuclei
  - With vascular/CV derived tissue, sectioning on a cryotome is key
  - Diseased tissue is often acellular

## Overall workflow of this nuclear isolation protocol

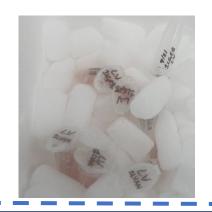

Section tissue in cryostat 100uM sections 6-20 sections/tube

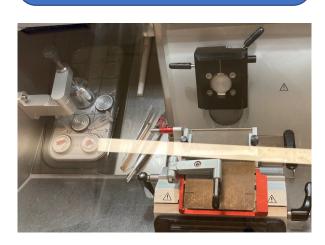

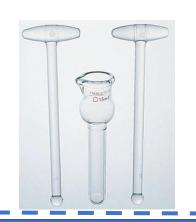

Wide bore triturate Dounce loose/tight

Spin 40-100g
to remove
debris

Pass supe through filters (40uM,10uM)

Spin to pellet nuclei at 550xg

Count and image PI/trypan

3000xg 4 deg C 20 minutes

10^6 nuclei/tube

Iodixanol

Fix and freeze

0.2% fixation

5 minutes RT

Count and image PI/trypan

gradient

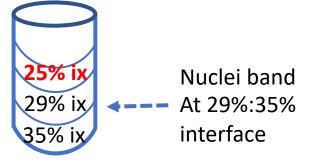

Nuclei are in 25% ix In NSB buffer

#### Heart Left Ventricle Nuclear Prep

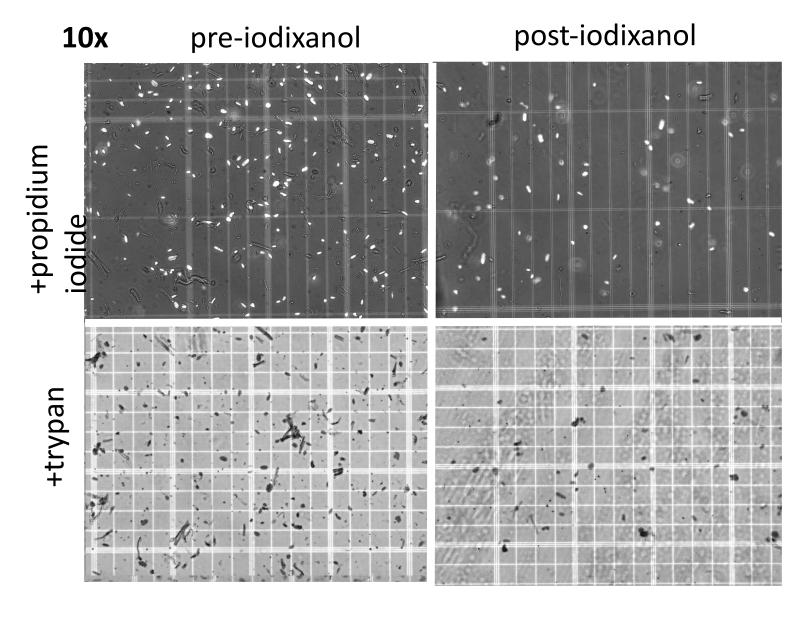

Pre-iodixanol gradient: 1.2M nuclei Post-iodixanol gradient: .94M nuclei

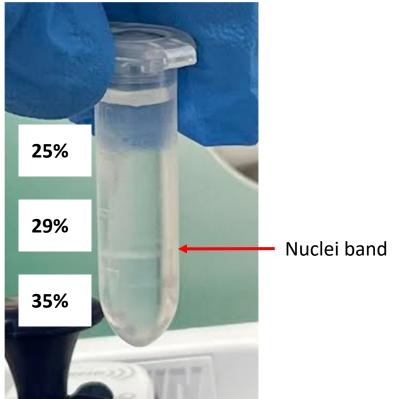

IX gradient from a colon prep: shown as an example

## Experimental design best practices: tissue validation

- Identify a novel marker gene using computational analyses?
  - You need to be prepared to validate!!

#### RNA ISH (RNAscope)

Oligo + fluorophore staining

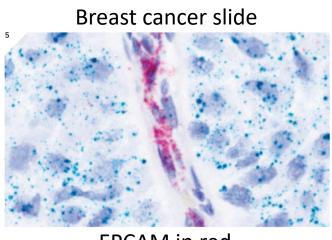

EPCAM in red EGFR in green

#### **IHC**

immunohistochemistry

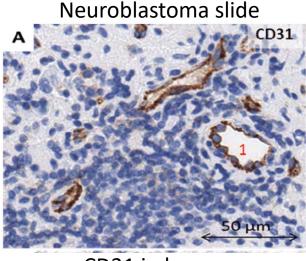

CD31 in brown Counterstain in blue

#### In vitro models

CRISPR KO (cells)
Plus imaging

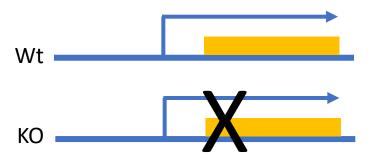

Need a good *in vitro* cell line iPSC cells from patients possible

Can also do EP to show effect in cell types

Tadeo et al., 2016

## Experimental design best practices: tissue validation

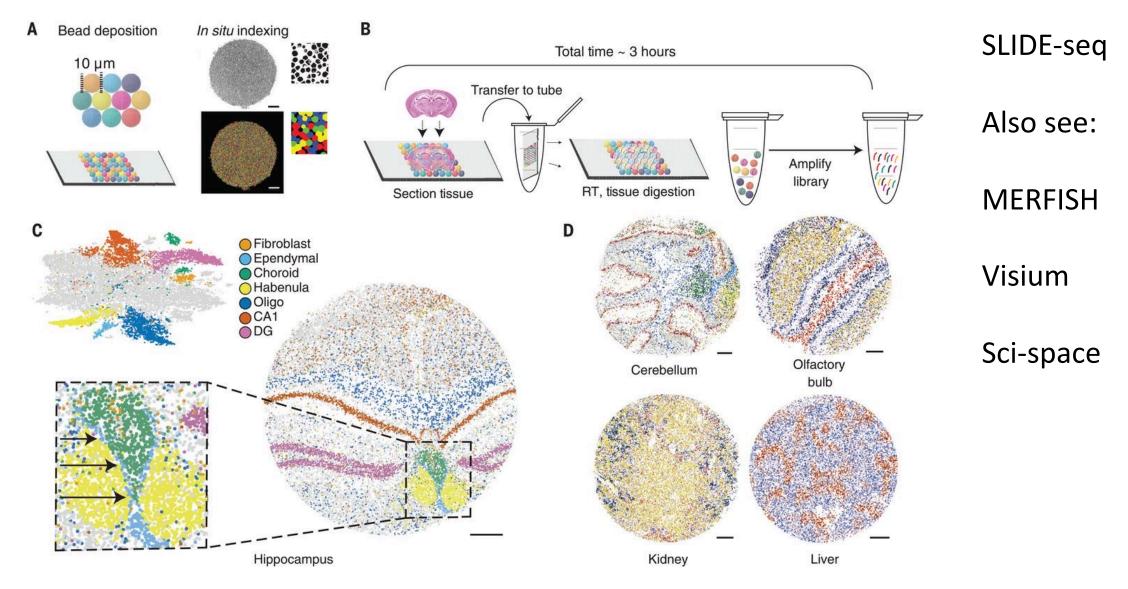

https://www.science.org/doi/full/10.1126/science.aaw1219

#### Sequencing structure for 10x multiome

mRNA

**Dual Indexed Sequencing Run**: Single Cell Multiome Gene Expression libraries are dual-indexed. This means both i5 and i7 reads are used for demultiplexing. We do not recommend sequencing 10x Single Cell Multiome Gene Expression dual index libraries with a single-index configuration.

| Read     | Read 1             | i7 Index     | i5 Index     | Read 2 |
|----------|--------------------|--------------|--------------|--------|
| Purpose  | Cell barcode & UMI | Sample Index | Sample Index | Insert |
| Length** | 28                 | 10           | 10           | 90     |

**ATAC** 

| Read    | Read 1         | i7 Index     | i5 Index        | Read 2         |
|---------|----------------|--------------|-----------------|----------------|
| Purpose | Transposed DNA | Sample Index | 10x Barcode     | Transposed DNA |
| Length  | 50 **          | 8            | 24 <sup>†</sup> | 49 **          |

R1: 28-50bp

i7: 8-10bp

i5: 10-24bp

R2: 49-90bp

Don't combine ATAC and mRNA on the same flowcell!!

## Sequencing structure for SHARE

i7: 99bp

i5: 8bp

R1: 50bp

R2: 50bp

**mRNA** 

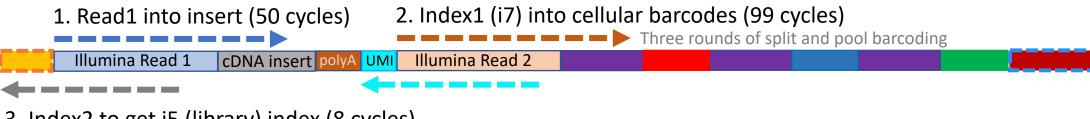

- 3. Index2 to get i5 (library) index (8 cycles)
  - 4. Read2 to get **UMI** (50 cycles)

#### **ATAC**

1. Read1 into insert (50 cycles) 2. Index1 (i7) into cellular barcodes (99 cycles)

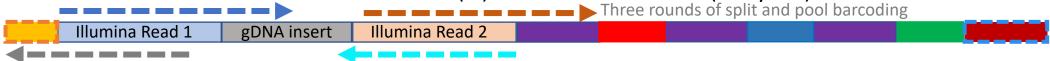

- 3. Index2 to get i5 (library) index (8 cycles)
  - 4. Read2 to get **paired** ATAC-seq (50 cycles)

#### Don't combine ATAC and mRNA on the same lane!!

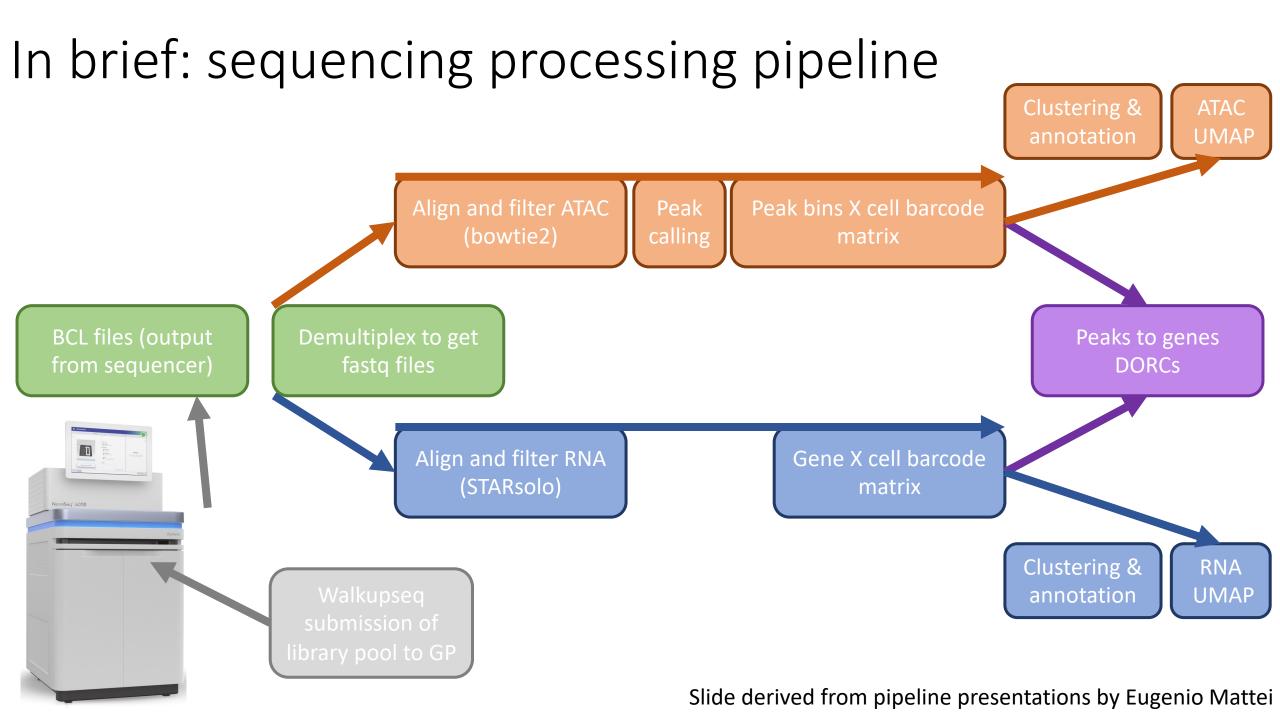

#### Computational analysis best practices: pipelines

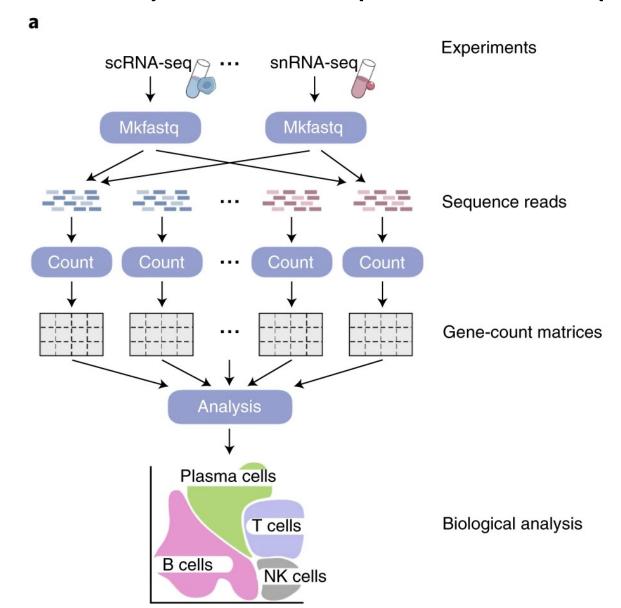

## Computational analysis best practices: pipelines

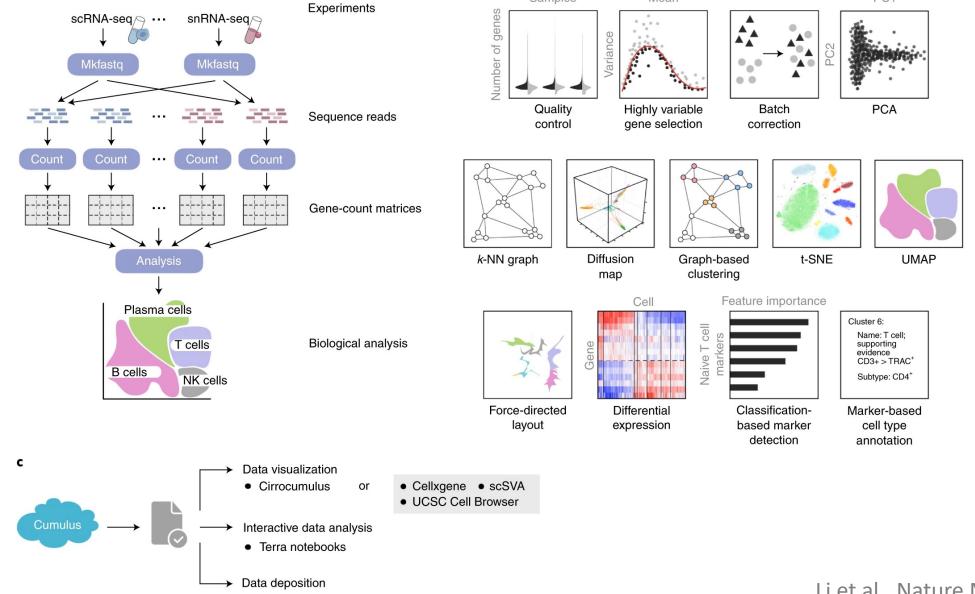

Single Cell Portal

#### Computational analysis best practices: ambient RNA

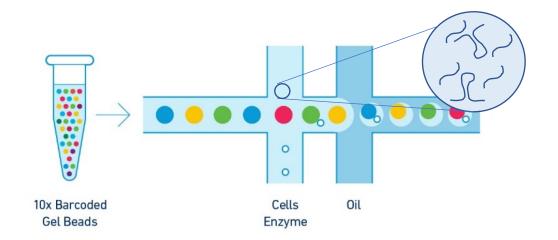

- VERY important for single nucleus RNA-seq
  - Some cytoplasmic material can remain, or organelles attached to the nucleus
  - This leads to some ambient RNA contaminating the aqueous solution around the nucleus + gel bead

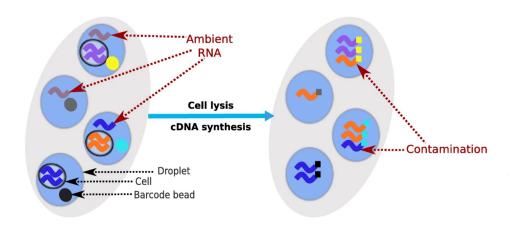

#### Many methods available to handle this:

Cellbender: https://github.com/broadinstitute/CellBender

SoupX: https://github.com/constantAmateur/SoupX

ScVI: https://docs.scvi-tools.org/en/stable/

DeconX: https://github.com/campbio/celda

## Computational analysis best practices: clustering Louvain Leiden

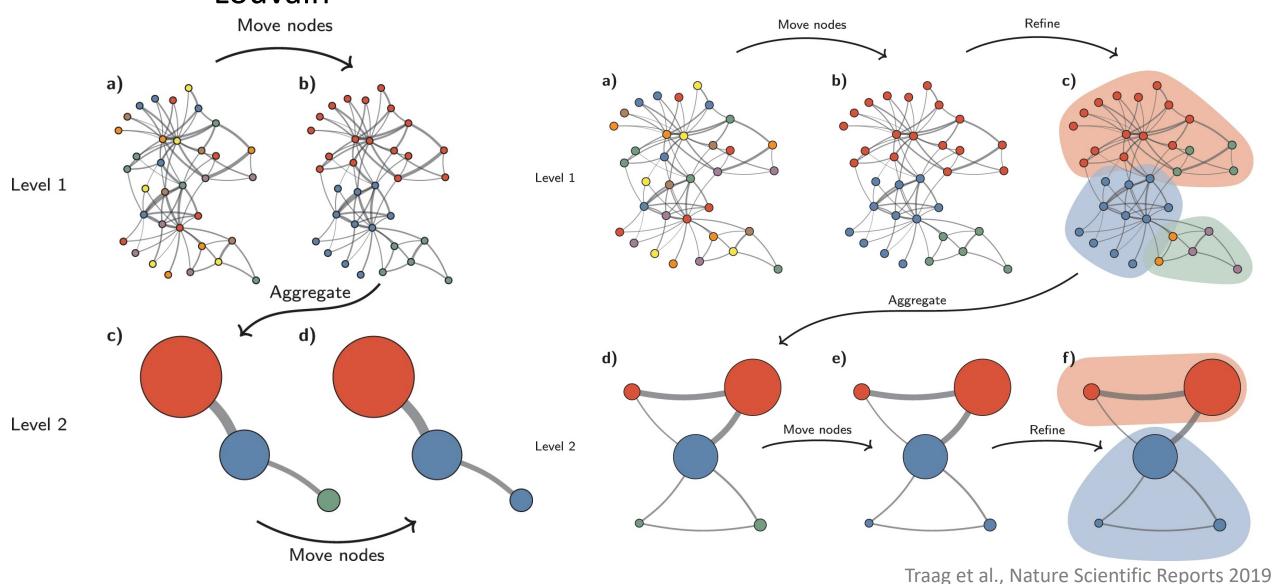

## Resources: The single cell portal at the Broad Institute

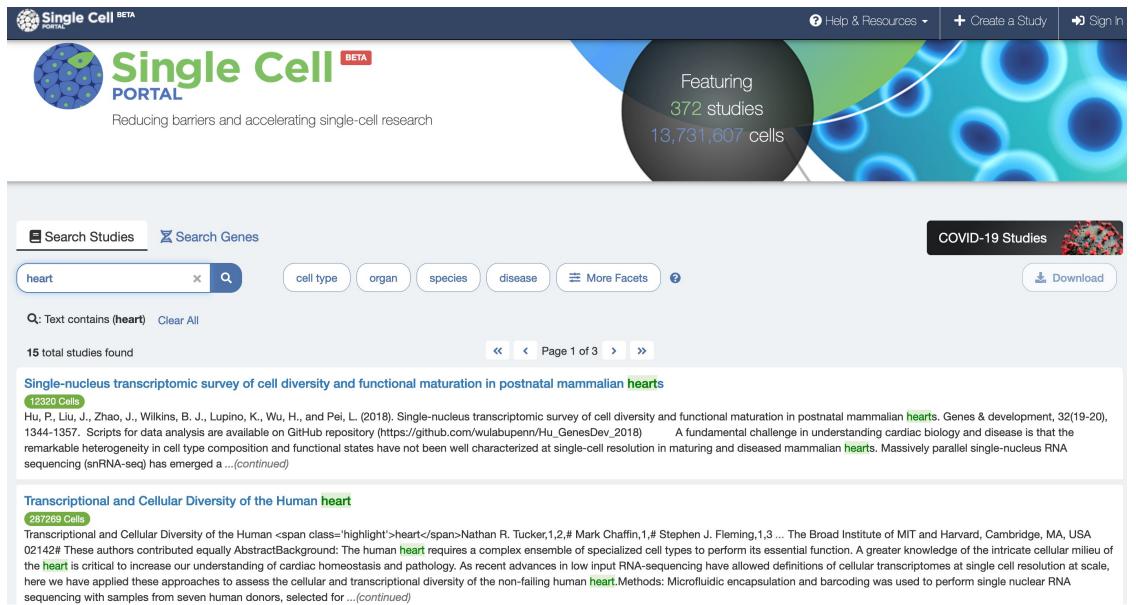

## Resources: Azimuth (Satija lab)

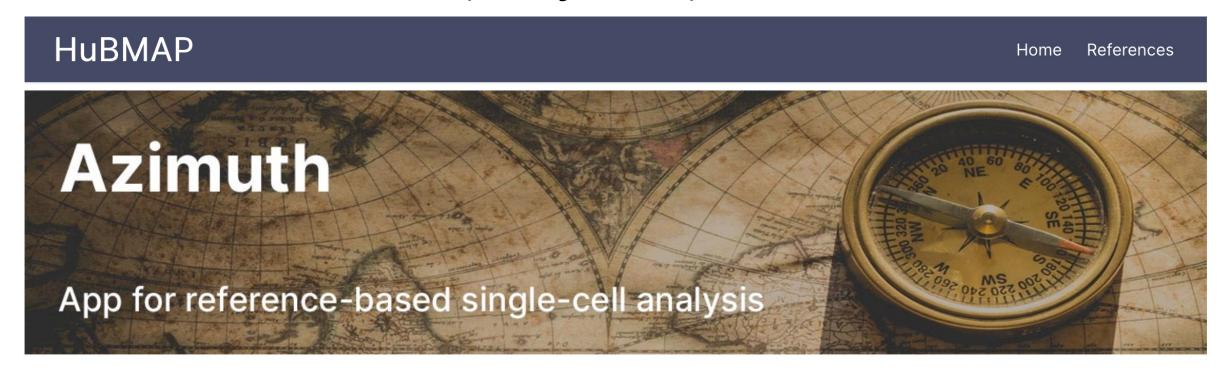

Azimuth is a web application that uses an annotated reference dataset to automate the processing, analysis, and interpretation of a new single-cell RNA-seq experiment. Azimuth leverages a 'reference-based mapping' pipeline that inputs a counts matrix of gene expression in single cells, and performs normalization, visualization, cell annotation, and differential expression (biomarker discovery). All results can be explored within the app, and easily downloaded for additional downstream analysis.

The development of Azimuth is led by the New York Genome Center Mapping Component as part of the NIH Human Biomolecular Atlas Project (HuBMAP). Seven molecular reference maps are currently available, with more coming soon.

## Resources: Azimuth (Satija lab)

References for scATAC-seq Queries

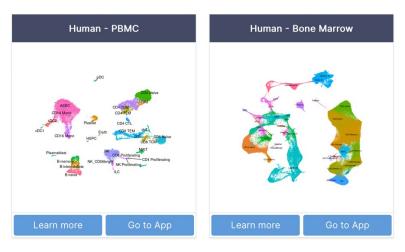

#### References for scRNA-seq Queries

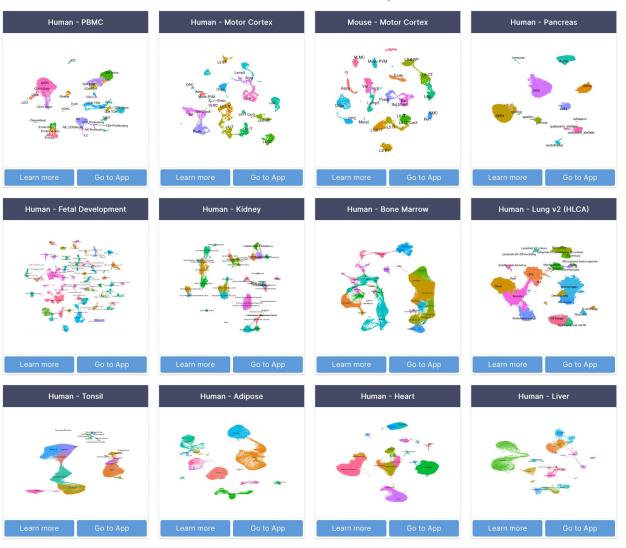

## Resources: Hubmap! (validated cell type markers!)

#### **ASCT+B REPORTER**

Cancel

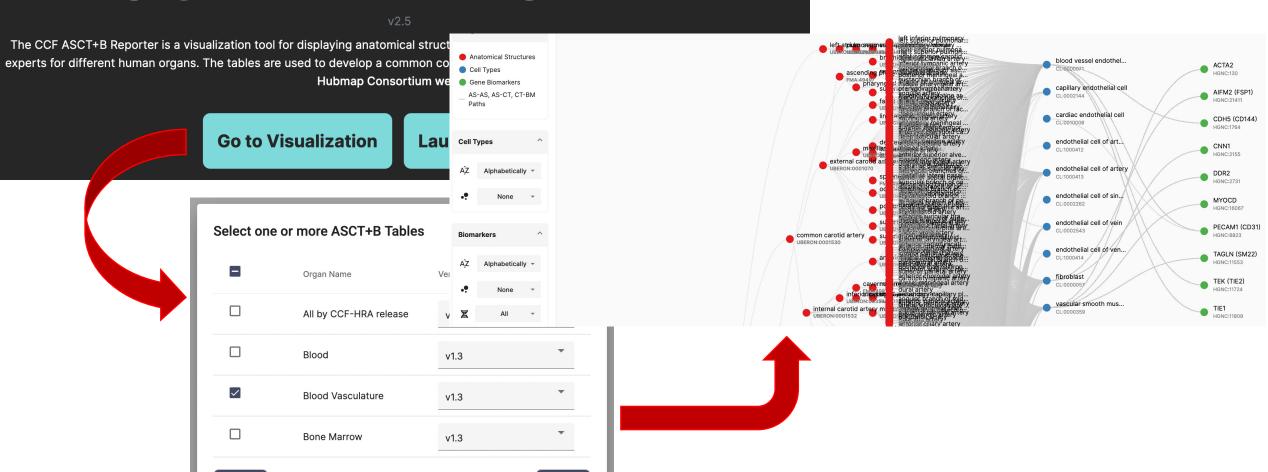

https://hubmapconsortium.github.io/ccf-asct-reporter/

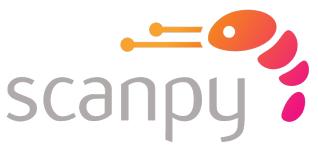

## Packages: Scanpy (python)

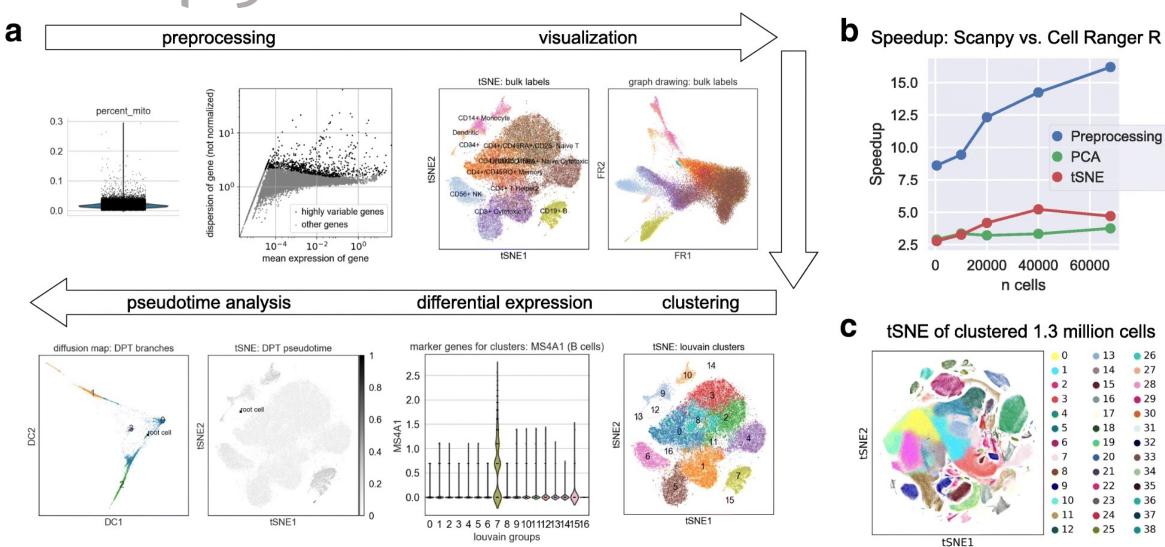

https://scanpy.readthedocs.io/en/stable/

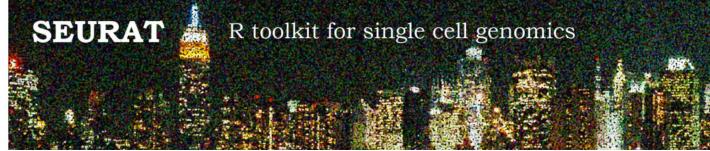

## Packages: Seurat (R)

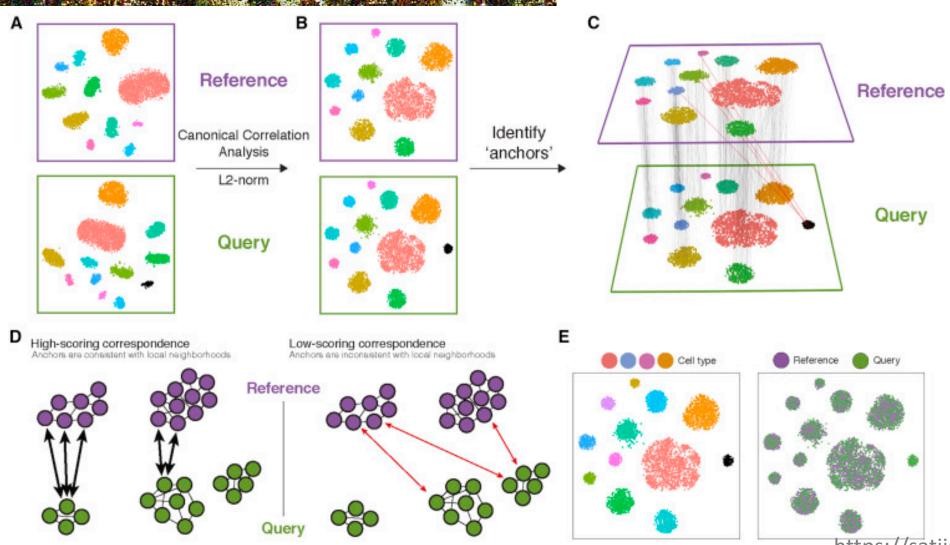

https://satijalab.org/seurat/

## Pipelines: Cumulus (Terra workflow)

Data deposition

Single Cell Portal

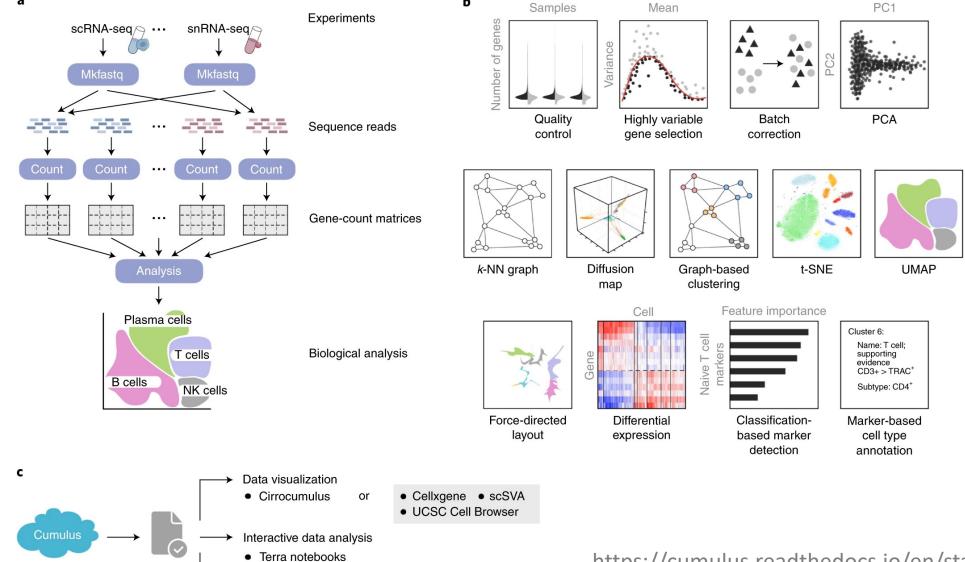

https://cumulus.readthedocs.io/en/stable/index.html

Li et al., Nature Methods, 2020

## Limitations of 10x/single nucleus RNA-seq

- mRNA is nuclear, so intermediate in spliceosome processing
  - No isoform determination
  - Must map to entire gene body
- RNA is specifically nascent, non-cytoplasmic
  - Limiting factor for some trajectory analysis
- Need good quality isolated nuclei to avoid clogging 10x chip
  - For some tissues, debris removal is necessary to isolate intact nuclei
    - Iodixanol, ultracentrifugation
- For multi-omic assays, it can be hard to balance ATAC-seq quality with RNA-seq quality

# Single-Cell Transcriptome Analysis Reveals Dynamic Cell Populations and Differential Gene Expression Patterns in Control and Aneurysmal Human Aortic Tissue

Yanming Li, Pingping Ren, Ashley Dawson, Hernan G. Vasquez, Waleed Ageedi, Chen Zhang, Wei Luo, Rui Chen, Yumei Li, Sangbae Kim, Hong S. Lu, Lisa A. Cassis, Joseph S. Coselli, Alan Daugherty, Ying H. Shen ⊡, Scott A. LeMaire ⊡

Originally published 5 Oct 2020 | https://doi.org/10.1161/CIRCULATIONAHA.120.046528 | Circulation. 2020;142:1374–1388

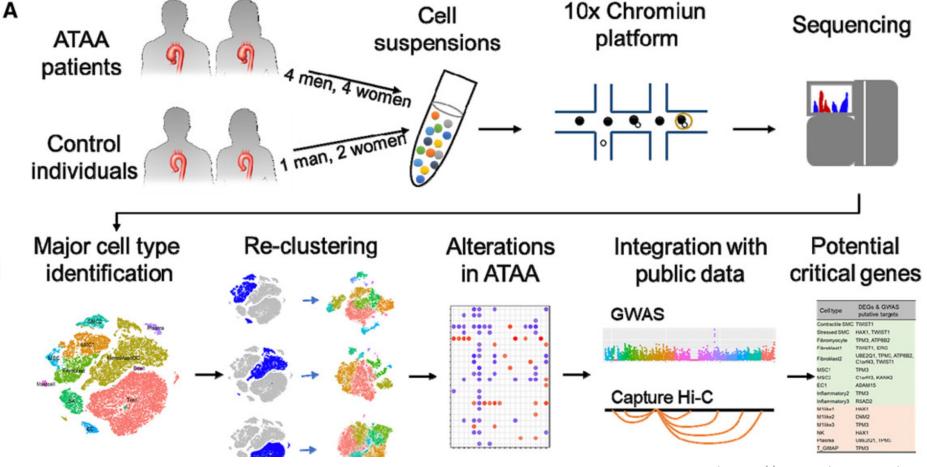

#### Preview/overview of the coding session tomorrow

- We will be using a workspace on Terra →
  - https://app.terra.bio/#workspaces/gro-share-seqcomputational/useful\_notebooks\_for\_teaching\_publi c/analysis/launch/2021\_09\_human\_aorta\_single\_cell\_ cumulus\_scanpy.ipynb
  - We will be examining the human aorta dataset on human aorta reprocessed using the pipeline Cumulus
- We also have a single cell ArchR workspace for ATAC analysis
  - https://app.terra.bio/#workspaces/gro-share-seqcomputational/useful\_notebooks\_for\_teaching\_publi c/analysis/launch/2022\_02\_25\_ArchR\_tutorial\_atac.ip ynb

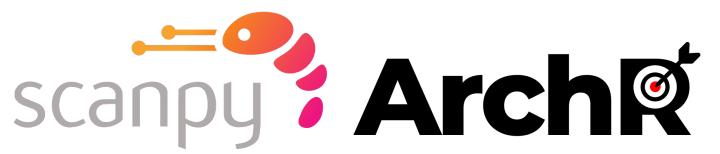

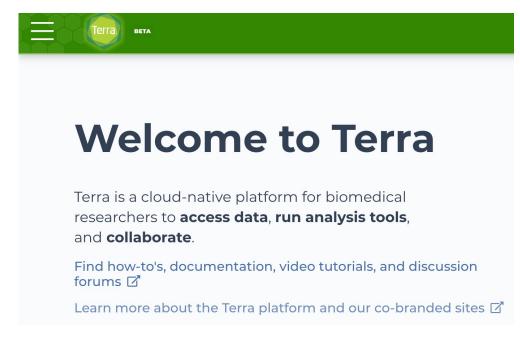

Article | Published: 27 July 2020

#### Cumulus provides cloud-based data analysis for largescale single-cell and single-nucleus RNA-seq

Bo Li ⊡, Joshua Gould, Yiming Yang, Siranush Sarkizova, Marcin Tabaka, Orr Ashenberg, Yanay Rosen, Michal Slyper, Monika S. Kowalczyk, Alexandra-Chloé Villani, Timothy Tickle, Nir Hacohen, Orit Rozenblatt-Rosen ⊡ & Aviv Regev ⊡

Nature Methods 17, 793–798 (2020) | Cite this article 7876 Accesses | 13 Citations | 74 Altmetric | Metrics

## Thank you! And see you tomorrow!

- Many thanks to:
  - The AHA GPM Council
  - Lisa Wilsbacher
  - Matt Nayor
  - Charles Epstein, for letting me take time to teach

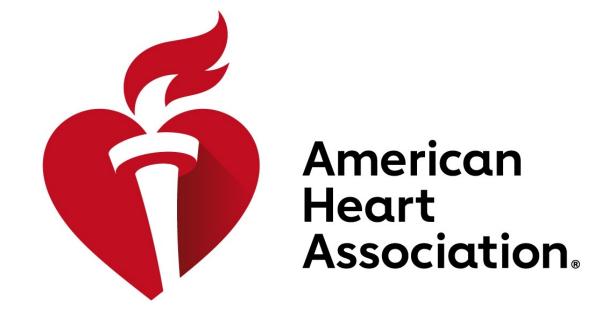

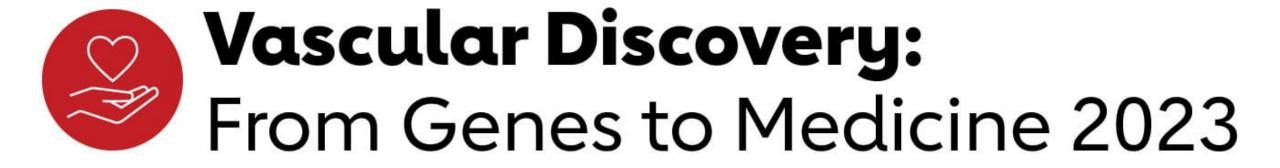